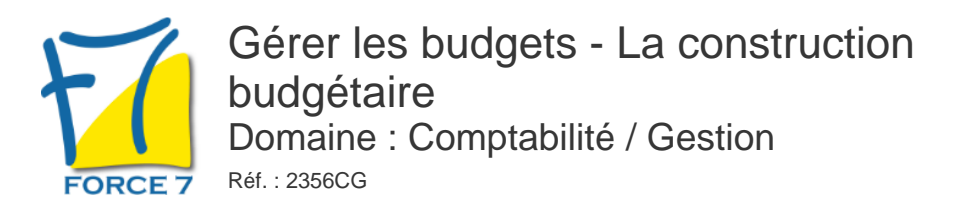

#### OBJECTIFS DE LA FORMATION

- Intérêt de construire un budget
- Identifier les différents types budgétaires
- Comment construire son budget
- Comprendre l'interaction entre les différents budgets
- Calculer les écarts pour identifier les corrections

#### PRÉ-REQUIS

Connaître l'organisation générale d'une entreprise

MOYENS PÉDAGOGIQUES ET MODALITÉS D'ÉVALUATION

**Moyens pédagogiques :** Alternance entre théorie et exercices pratiques. Un support de cours adapté remis à chaque participant. Salle de cours équipée / connexion internet / matériels de projection / Tableaux / Paper Board.

**Modalités d'évaluation :** Evaluation au fur et à mesure des exercices pratiques / Questionnaire de satisfaction / Attestation de stage / Evaluation sommative par le formateur sur 5 questions.

**Formation en présentiel :** A l'aide de l'application EDUSIGN, les stagiaires ont un accès afin d'émarger pendant la formation et de répondre à une opinion qualité lors de la fin de la formation.

**Formation en distanciel :** A l'aide d'un logiciel, les stagiaires interagissent entre eux et avec le formateur / Accès à l'environnement d'apprentissage (supports,...)et aux preuves de suivi (émargements, évaluation,opinion qualité...) via la plateforme Edusign / Convocation avec lien de connexion.

CONTENU ET MÉTHODES MOBILISÉES

**L'organisation budgétaire :** Pourquoi structurer votre budget Comment structurer votre budget

### **Les principales méthodes budgétaires :**

Le budget classique Le budget glissant Le budget BBZ Le budget standard Le budget des coûts préétablis Le budget flexible

### **La construction budgétaire :**

- Le budget des ventes Le budget des achats et approvisionnements Le budget des frais de personnel Le budget de la production Le budget des services supports
- Le budget des investissements

### **les budgets financiers :**

Le compte de résultat Le bilan La TVA

## PUBLIC CONCERNÉ

# DURÉE ET DATES

**-Durée :**  2 jours soit 14 heures

#### **-Délai d'accès :**

Réponse par mail dans les 72h. En inter : inscription à la prochaine session suivant le nombre de places disponibles. En intra et en individuel : en fonction du planning déterminé par le client.

**-Dates des inter-entreprises :**  Nous contacter **.En Intra ou Individuel :** Nous contacter

# FORMULES ET TARIFS

**En inter-entreprises :**  585€ HT / Jour / personne

**En intra-entreprises :**  1409€ HT / Jour / groupe Groupe de 2 à 4 pers.

**En cours particulier :**  Nous consulter

### MODALITÉS PÉDAGOGIQUES

Présentiel, Distanciel.

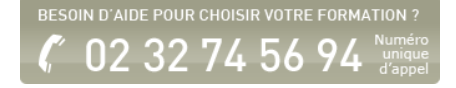

La trésorerie

**le contrôle budgétaire :** Le calcul des écarts L'analyse des écarts

Fiche mise à jour le 23/08/2024

### NOS CERTIFICATIONS

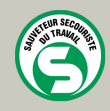

CENTRAL TEST

TOSA<sup>®</sup> | Centre

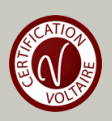